## Prepare Bid

11

I

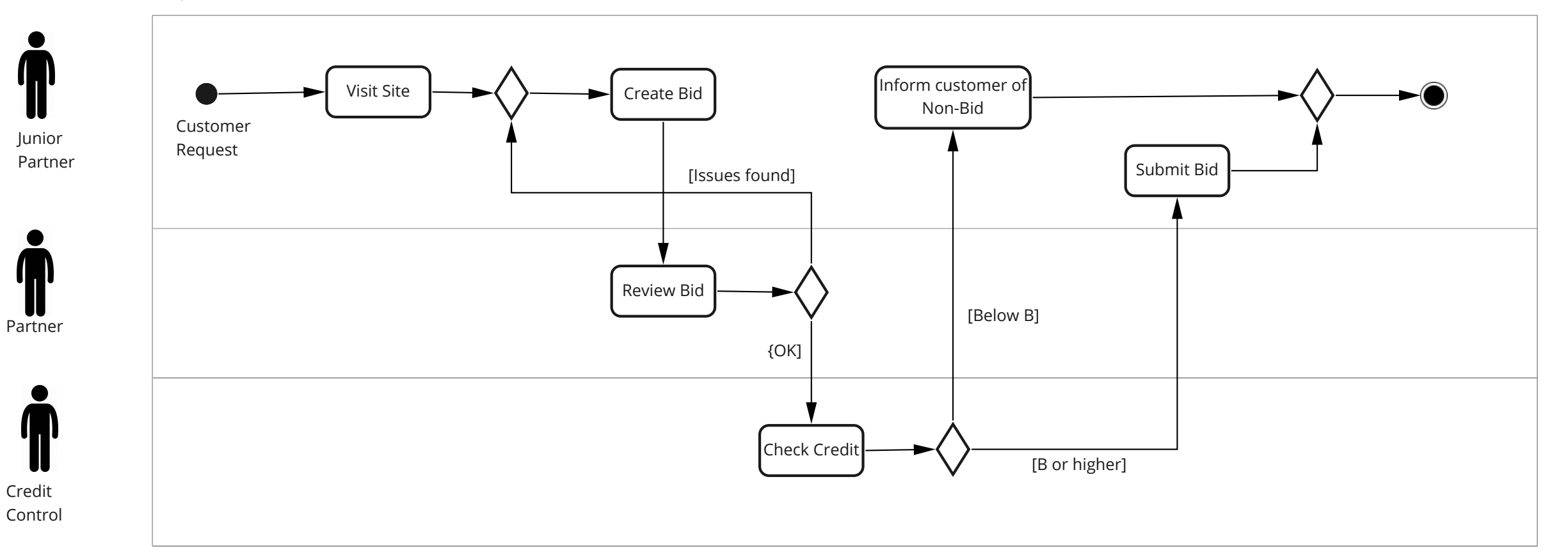